## CARD DE REFERINȚĂ RAPIDĂ MICROCAT.Market.

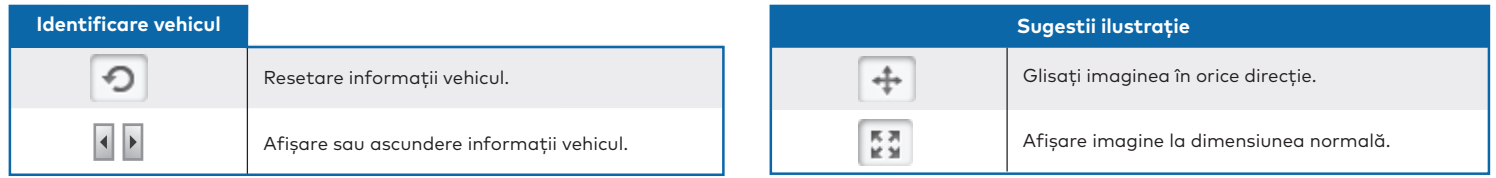

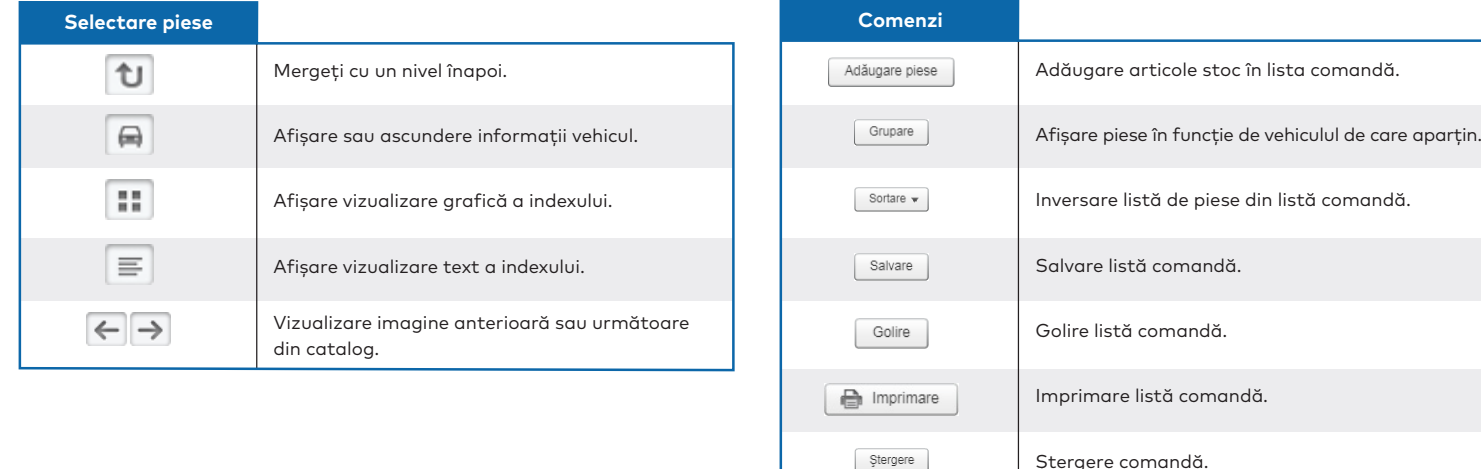

Plasare comandă

MK1752\_IMT\_RO

MK1752\_IMT\_RC

## **INFOMEDIA**®